## **ESTILO BIBLIOGRÁFICO HARVARD-ULE**

 **NORMALIZACIÓN DE CITAS Y REFERENCIAS**

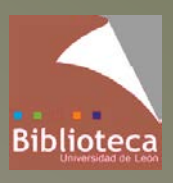

**Biblioteca de la Escuela Superior y Técnica de Ingeniería Agraria**

*Estilo bibliográfico Harvard-ULE: normalización de citas y referencias* Biblioteca de la Escuela Superior y Técnica de Ingeniería Agraria Universidad de León bueia@unileon.es

León, febrero 2017

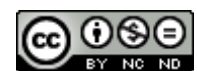

This work is licensed under a **[Creative Commons Attribution-NonCommercial-](http://creativecommons.org/licenses/by-nc-nd/4.0/)[NoDerivatives 4.0 International License](http://creativecommons.org/licenses/by-nc-nd/4.0/)**.

## Tabla de contenido

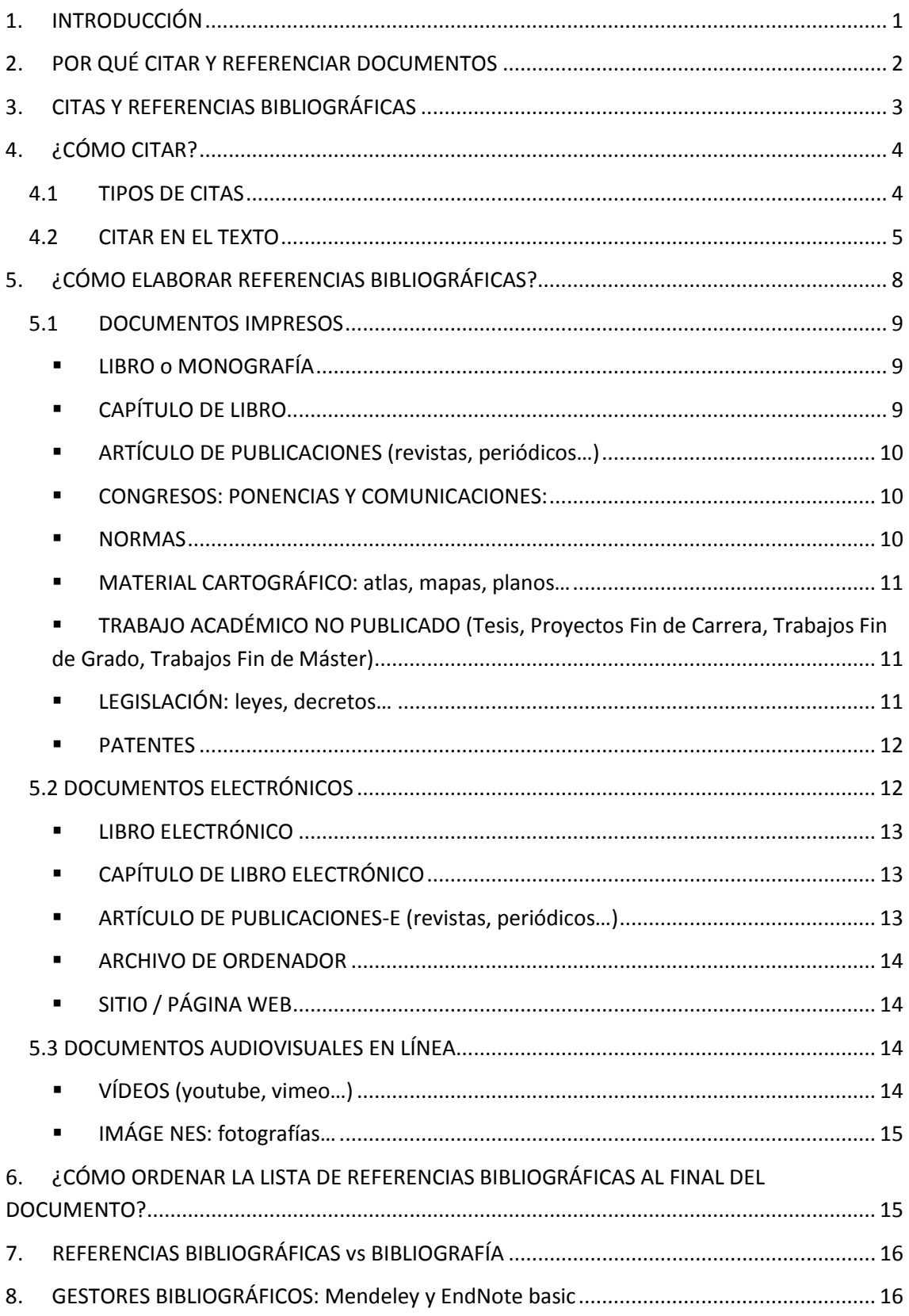

## <span id="page-3-0"></span>**1. INTRODUCCIÓN**

Durante la elaboración de un trabajo académico, lo habitual es apoyarse en otras obras, haciendo referencia a las mismas. Estas publicaciones deben presentarse en el trabajo que estamos realizando mediante las referencias bibliográficas.

La Biblioteca de la Escuela Superior y Técnica de Ingeniería Agraria, con el apoyo de la Dirección de la Escuela y la aprobación de la Comisión de Trabajos Fin de Grado, pone a vuestra disposición esta guía, con el objeto de **orientaros en el uso correcto y responsable de la información.**

En esta guía de uso, os ofrecemos unas pautas básicas para facilitar el trabajo de **normalización de citas y referencias bibliográficas**, en la elaboración de los Trabajos Fin de Grado y Fin de Máster.

**El estilo de citas y referencias recomendado por la ESTIA** como estándar para la elaboración de TFG y TFM es el **estilo bibliográfico Harvard-ULE**

**Los estilos bibliográficos son** un conjunto de reglas que definen qué datos deben aparecer en la referencia de cada tipo de documento, así como el orden y el formato tipográfico en el cual deben transcribirse dichos datos.

Las referencias deben presentarse de una forma coherente organizada y uniforme. Por ello, existen pautas o estilos bibliográficos, que normalizan cómo se describen o identifican los documentos.

**El estilo Harvard,** empleado principalmente en física, ciencias naturales y ciencias sociales, es un término genérico utilizado por otros estilos que siguen este formato, por ello no existe un manual oficial del estilo Harvard. Se denominan así, aquellos formatos que utilizan el sistema autor-fecha de cita entre el texto del documento como por ejemplo: (Poncela, 2011). Al final del documento se pone la lista de referencias bibliográficas ordenadas por autor y por año de publicación.

**Hay diferentes versiones** del estilo Harvard, cada una de ellas con ligeros matices diferentes en su formato. **Cada institución académica establece sus propias modalidades en el uso de las reglas del sistema Harvard**. Ninguna versión es mejor que otra, siempre que en el trabajo académico haya uniformidad y coherencia en la forma de citar.

La Escuela Superior y Técnica de Ingeniería Agraria ha elegido una versión de Harvard, adaptando dicho estilo a sus necesidades. Esta versión está disponible para los gestores bibliográficos EndNote basic y Mendeley, y podéis encontrarla bajo la denominación: **Harvard-ULE (España)**. Por ello, si estás utilizando alguno de estos gestores, y quieres dar formato a tus referencias, puedes hacerlo.

## <span id="page-4-0"></span>**2. POR QUÉ CITAR Y REFERENCIAR DOCUMENTOS**

La ciencia es una actividad colaborativa y acumulativa, por ello, en nuestro trabajo escrito siempre debemos partir de lo que han aportado los demás a nuestro tema.

Siempre que utilicemos información ajena al redactar nuestro trabajo, tanto si incluimos frases literales, datos o tablas, como si resumimos una idea o la parafraseamos, debemos citar la procedencia (cita bibliográfica), y referenciar la fuente (referencia bibliográfica)

#### **CITAMOS…**

Por reconocimiento a los autores Para no incurrir en plagio Porque demuestra conocimiento sobre la materia Para reforzar nuestros argumentos Para dotar a nuestro trabajo de un mayor rigor científico Para permitir a los lectores profundizar en los temas tratados…

Citar puede parecer una actividad tediosa, pero es absolutamente necesario para otorgar a cada uno el mérito que merece. No hacerlo, tanto si es de forma intencionada como inintencionada, se considera plagio.

#### **QUÉ ES PLAGIAR**

Plagiar es **copiar en lo sustancial obras ajenas dándolas como propias** (Real Academia Española)

Para **evitar que te acusen de plagio**, es imprescindible **citar** todos aquellos documentos que hayas utilizado en la elaboración de tu trabajo Fin de Grado o Fin de Máster. Diferenciar lo que son aportaciones tomadas de otros autores, de lo que son reflexiones y planteamientos propios

El plagio es un serio problema en el ámbito universitario, que atenta contra los derechos de autor, es éticamente reprobable y vulnera la honestidad académica.

#### **COMETEMOS PLAGIO CUANDO…**

- Entregamos un trabajo ajeno como si fuera propio (copia parcial o total)
- Parafraseamos un texto, es decir, utilizamos otras palabras haciendo pequeños cambios para variarlo un poco, y no citamos las fuentes.
- Nos basamos en una idea o frase de un trabajo ajeno para escribir un trabajo nuevo sin citar al autor original
- Copiamos frases o párrafos sin señalar su procedencia
- Copiamos cualquier tipo de archivo, imagen, tabla, gráfico… sin citar al autor
- Presentamos un trabajo nuestro ya utilizado (autoplagio)...

## <span id="page-5-0"></span>**3. CITAS Y REFERENCIAS BIBLIOGRÁFICAS**

A menudo estos dos conceptos se confunden pues no es lo mismo una cita que una referencia.

**Cita bibliográfica (dentro del texto)** Es una forma abreviada de referencia, inserta en el texto del trabajo, que sirve para identificar la fuente de la que fue tomado el dato, la idea, la teoría, etc.

**La cita debe tener su correspondiente referencia en el apartado de referencias bibliográficas.**

El estilo Harvard es un **sistema autor-fecha** (Apellido/s del autor, año de edición y en su caso, las páginas citadas) $<sup>1</sup>$  $<sup>1</sup>$  $<sup>1</sup>$ </sup>

Ejemplo de citas: (Lefrancois y Zhorech, 2014) (Catalá *et al*., 2008)

**Referencia bibliográfica (al final del texto)** Es el conjunto de datos bibliográficos que permiten identificar un documento (autor, año, título, editorial…)

Las referencias bibliográficas, aparecen en un apartado de obras citadas al final del trabajo, y deben incluir todos los datos necesarios para que sea posible identificar y ubicar las fuentes consultadas

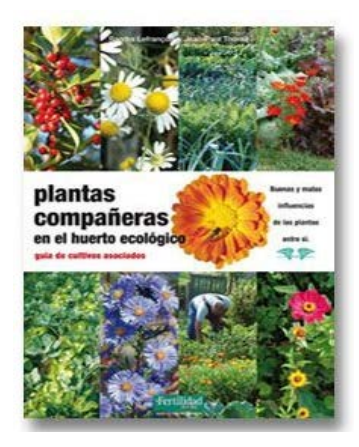

#### eferencia: **Referencia de un libro:**

Lefrancois, S. y Zhorech, J.P. (2014) *Plantas compañeras en el huerto ecológico : guía de cultivos ecológicos.* Estella: La Fertilidad de la Tierra

Cita: (Lefrancois y Zhorech, 2014)

**Referencia de un artículo de revista**:

Catalá, M., Tomàs, N., Martínez, M. y Pla, E. (2008) *"*Evaluación del efecto de los Quironòmidos en siembras tardías sobre el cultivo del arroz en el Delta del Ebro*", Agrícola vergel: Fruticultura, horticultura, floricultura*, 27 (321), pp. 417–420

Cita: (Catalá *et al*; 2008)

## **EVALUACION DEL EFECTO DE LOS** QUIRONÒMIDOS EN SIEMBRAS TARDIAS<br>SOBRE EL CULTIVO DEL ARROZ EN EL DELTA DEL EBRO

Becks Considered<br>En Instruction/Annoy Deta on Emo

# $\frac{1}{2}$  /417

<span id="page-5-1"></span>1 Los **apellidos de los autores** se deben incluir tal y como aparecen en la obra consultada

Biblioteca de la Escuela Superior y Técnica de Ingeniería Agraria Página 3

## <span id="page-6-0"></span>**4. ¿CÓMO CITAR?**

Todos los libros, artículos y trabajos utilizados para la elaboración del Trabajo, deberán ser convenientemente citados y recogidos en el apartado correspondiente de referencias bibliográficas.

En el estilo Harvard las citas bibliográficas aparecen únicamente en el cuerpo del texto, y nunca en notas a pie de página, éstas tienen un carácter excepcional y solo pueden contener texto adicional, nunca referencias bibliográficas completas.

#### <span id="page-6-1"></span>**4.1 TIPOS DE CITAS**

**Citas directas o textuales:** una cita textual es aquella en la que se reproduce la idea de un autor con las mismas palabras que éste utilizó en la fuente donde encontramos el texto. En la cita, es necesario incluir el número de página(s) del material citado

**Las citas textuales se escriben con comillas si son menos de 3 líneas**.

 $\bullet$  El investigador que lleva a cabo el estudio sostuvo que "el cambio climático se ha producido cíclicamente durante miles de años y que su causa principal es la radiación solar" (Williams, 2007, p. 25)

En el caso de que sea más natural integrar el nombre del autor en una frase, entonces solo aparecerá la fecha entre paréntesis.

Williams (2007, p. 25) sostiene que "el cambio climático se ha producido cíclicamente durante miles de años y que su causa principal es la radiación solar"

**Si son más de tres líneas no se entrecomillan, y se separan del texto mediante dos puntos** ":" Se colocará dos reglones debajo en letras más pequeñas, cursivas, y con márgenes menores

Para poder comprender el cambio climático en toda su extensión, revisemos cómo el propio Sadourny lo define:

> *"El gran regulador del clima de la tierra es el océano. Puede decirse que el clima de la tierra es, ante todo, consecuencia de un cierto equilibrio térmico entre la atmósfera y el océano: para calentar el clima, también es necesario elevar la temperatura del océano"* (Sadourny, 2005, p. 52)

**Citas indirectas:** una cita indirecta es aquella en la que se reproduce la idea de un autor sin citarla textualmente. No se indica la página del material citado

El cambio climático se debe principalmente a la radiación solar (Williams, 2007)

#### <span id="page-7-0"></span>**4.2 CITAR EN EL TEXTO**

**UN ÚNICO AUTOR:** Se indicará el apellido(s) del mismo y el año de la publicación. Ambos separados con una coma.

En un reciente estudio (Sánchez, 2010) argumentó… o Sánchez (2010) argumentó que...

**DOS AUTORES:** se indicarán ambos unidos por "y". Se indicarán los apellidos de cada uno de ellos y el año de la publicación.

(Molina y Acevedo, 2009)

Se mantiene la secuencia de los autores tal y como aparece en la portada de la obra. Se respetará el apellido o apellidos que el autor ha utilizado al firmar el trabajo.

**TRES AUTORES O MÁS:** Se indicará solamente el apellido(s) del primer autor seguido de la abreviatura latina *et al*. (en cursiva), y el año de la publicación.

(Guerrero *et al*., 2007)

En la referencia bibliográfica, se incluirán todos los autores del documento.

**AUTOR CORPORATIVO**: El autor de un documento no es una persona sino una corporación (instituciones, organismos, sociedades…).

Ø (Banco Mundial, 2015) (Comunidad Económica Europea, 1979) (Universidad de León, 2017)

Cuando se cita a un autor corporativo, debe incluirse el nombre completo de la institución (Instituto Nacional de Estadística, 2011).

En el caso de que el nombre completo de la institución sea muy extenso, y se precise citarlo a lo largo del trabajo de forma reiterada, puede abreviarse. Se seguirían las siguientes pautas:

- En la primera cita pueden ponerse las siglas, aunque debe aparecer el nombre completo de la institución en el texto. Ej. Según la norma de la Asociación Española de Normalización y Certificación (AENOR, 2012) …
- En las siguientes citas, pueden aparecer sólo las siglas (AENOR, 2013)

No obstante, en el listado de referencias sí que hay que indicar el nombre completo, no la abreviatura. Además, en el apartado de referencias bibliográficas, debe incluirse una referencia como la que sigue:

AENOR Véase Asociación Española de Normalización y Certificación

**MÚLTIPLES FUENTES CON DIFERENTES AUTORES:** En el caso de que necesites referirte a dos o más fuentes en la misma cita, de varios autores que no publican juntos, se puede hacer separándolas mediante punto y coma ";"

(Prieto González, 2007; Morán del Pozo, 2009) Ø

La ordenación de las fuentes en la cita se realizará de forma cronológica de menor a mayor, y alfabética si el año coincide

En la lista de referencias final, cada obra será citada de forma independiente

**OBRAS DE UN AUTOR ESCRITAS EN EL MISMO AÑO:** Si un autor ha escrito varias de sus obras en el mismo año, se distinguirán con una letra minúscula y correlativa después del año.

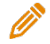

(Juárez Díez, 2000a) (Juárez Díez, 2000b)

En la lista de referencias final, también se añadirá al año de edición del texto citado las letras "a", "b", "c"…

**OBRAS DE UN AUTOR ESCRITAS EN DIFERENTES AÑOS:** Si necesitas referirte a varias obras de un autor, escritas en diferentes años, no hace falta que repitas el nombre del autor en la misma cita. Los años se separarán entre sí mediante un punto y coma ";"

Ø (Juárez Díez, 2000; 2013; 2016)

En la lista de referencias final, cada obra será citada de forma independiente

**OBRAS EN TRÁMITE DE PUBLICACIÓN:** en el caso de artículos originales aceptados por una entidad editorial, pero que todavía no han sido publicados, se utilizará la expresión "en prensa"

(En prensa, 2017)

**OBRAS SIN AUTOR:** en el caso de obras cuyo autor no puede ser identificado, se citará el título o las primeras palabras de éste. El título irá en cursiva

Los gráficos de una encuesta reciente (*Tendencias en turismo*, 2004, p.12) mostraron que…

**OBRAS SIN FECHA:** en el caso de obras donde la fecha no puede ser identificada, se citará el apellidos/s del autor, seguido de la expresión "sin fecha"

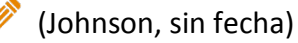

**AUTORES CITADOS POR OTROS AUTORES:** cuando necesites citar un trabajo que leíste en otro trabajo, puedes hacerlo, aunque lo aconsejable es consultar el trabajo original. Se indica primero el autor al que se hace alusión, seguido por "citado en" o "citado por" y el nombre del autor y año de la obra en que fue citado.

Wetter (citado en Robles, 2009) señala que ó (Wetter, citado en Robles, 2009)

No es necesario registrar la fecha del trabajo de Wetter, por cuanto el mismo no aparecerá en la lista de referencias. Sin embargo, si nos interesase señalar la fecha de dicho trabajo se puede hacer

En el listado de referencias, sólo debe aparecer la obra leída, no la de la obra original. En este caso, debe aparecer la referencia de la obra de Robles

**TABLAS Y FIGURAS:** Si reproduces datos parciales o copias una tabla o figura, debes indicar su fuente (autor, año y en su caso, las páginas citadas)

Si los **datos se reproducen en su totalidad**, la cita se indicará a continuación del título de la tabla, gráfico o figura.

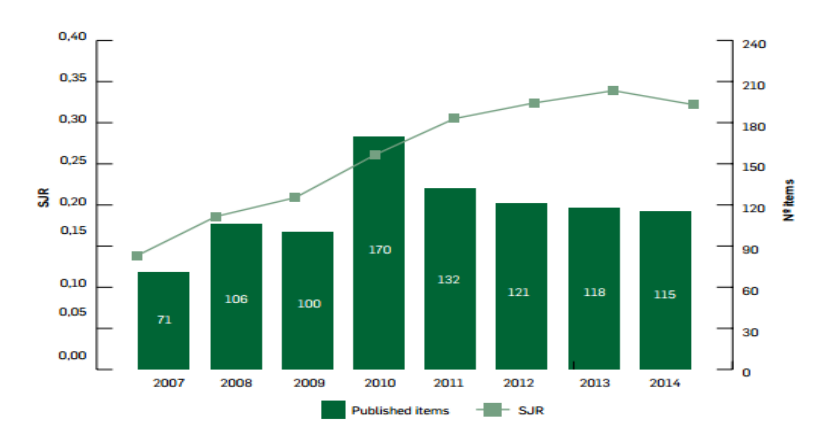

 Gráfico 1. Evolución de los factores de impacto de "Spanish Journal of Agricultural Research" en Scopus (Instituto Nacional de Investigación y Tecnología Agraria y Alimentaria, 2015, p. 105)

En el caso de querer **citar sólo algún dato** de una tabla o gráfico o figura dentro del texto:

- Como se ve en la tabla 1 (Organización de las Naciones Unidas para la Agricultura y la Alimentación, 2016, p.25)…
- Malborough (2015, Tabla 1) constata que las precipitaciones...

La referencia que aparecerá en el listado de referencias, se redactará dependiendo de en qué clase de documento se encuentre el dato, tabla o figura que se haya introducido en vuestro texto: un libro, un artículo de revista, una página web...

## <span id="page-10-0"></span>**5. ¿CÓMO ELABORAR REFERENCIAS BIBLIOGRÁFICAS?**

Os presentamos la forma de elaborar referencias bibliográficas de cada tipo de documento, de acuerdo al estilo Harvard

**Consideraciones previas:**

- Los **datos para redactar la referencia** se tomarán del documento original
- En relación al uso de **mayúsculas** se utilizarán solo en la primera palabra de los diferentes títulos y en los nombres propios
- El **autor** es el primer elemento de una referencia, y se considera como tal, a la **persona o entidad responsable del contenido intelectual de la obra.**
- Si la obra tiene **más de un autor,** se registrarán todos en el orden en el que aparecen en la fuente
	- si son dos autores, se separan con "y " sin usar coma
	- si son múltiples autores, se separan con coma, pero el último nombre debe separarse con "y" sin coma**.**
- Los **apellidos de los autores** se deben incluir tal y como aparecen en la obra consultada. En el caso de los autores españoles, nos encontraremos que pueden aparecer con uno o dos apellidos. Seremos fieles a la fuente y reflejaremos los apellidos que el autor ha utilizado al firmar la obra. Los autores anglosajones, por el contrario, firman siempre con un apellido. Los apellidos de los autores y sus iniciales siempre van invertidos.
- Cuando el **apellido de un autor contiene frases preposicionales**, éstas se deben omitir como parte del apellido y dejar en el nombre: Bernardo de la Fuente, debe quedar Fuente, Bernardo de la Miguel de Castro González, debe quedar Castro González, Miguel de
- Los **nombres de pila** de los autores son sustituidos por sus iniciales
- En el caso de un **autor corporativo o institucional**, debe incluirse el nombre completo de la institución, independientemente de cómo aparezca la información en la fuente
	- En el caso de organismos internacionales, se pondrá el nombre de la entidad en el idioma de la obra
	- En el caso de organismos de la administración pública, se usará el nombre de la entidad, precedido del nombre del lugar sobre el que ejerza su jurisdicción: España. Ministerio de Cultura
- En las **obras anónimas** el primer elemento de la referencia será el título en cursiva.
- La **fecha de publicación** irá en paréntesis

## <span id="page-11-0"></span>5.1 DOCUMENTOS IMPRESOS

#### **LIBRO o MONOGRAFÍA**

<span id="page-11-1"></span>Apellidos autor/es, Inicial nombre (año de edición) *Título en cursiva*. Edición (solo si no es la primera). Lugar de edición: editor

### **Un autor**:

Urbano Terrón, P. (2015) *Tratado de fitotecnia general.* 2ª ed. rev. y amp. Madrid: Mundi-Prensa

#### **Varios autores**:

Porta Casanellas, J. y López-Acevedo Reguerín, M. (2005) *Agenda de campo de suelos : información de suelos para la agricultura y el medio ambiente*. Madrid: Mundi-Prensa.

#### **Autor literario:**

En el caso de libros editados o coordinados, se hará constar la aclaración "(ed.)" o "(eds.)" tras las iniciales de los nombres

Fajardo Rodríguez, J. (ed.) (2003) *100 flores de los campos de Albacete : guía divulgativa de cien especies de plantas comunes en los campos y orillas de caminos de Albacete.* Albacete: Instituto de Estudios Albacetenses "Don Juan Manuel".

#### **Autor corporativo o entidad**:

Oficina Española de Patentes y Marcas (2005) *Catálogo de servicios de innovación tecnológica*. Madrid: Oficina Española de Patentes y Marcas

España. Dirección General de la Vivienda, la Arquitectura y el Urbanismo (1998) *RITE 98 : Reglamento de instalaciones térmicas en los edificios y sus instrucciones técnicas complementarias ITE.* Madrid: Ministerio de Fomento

Sin autor: En el caso de obras cuyo autor no puede ser identificado, la obra debe ser identificada por el título

*Arancel de aduanas: métodos de cálculo y pago 2012* (2013)

#### <span id="page-11-2"></span>**CAPÍTULO DE LIBRO**

Apellidos autor/es, Inicial nombre (año de edición) "Título del capítulo entre comillas" en Apellidos editor/es obra, Inicial nombre (abreviatura editor/es) *Título del libro en cursiva*. Edición (solo si no es la primera). Lugar de edición: editorial, pp. XX-XX (páginas donde empieza y termina el capítulo)

Brancadoro, L. y Campostrini, F. (2003) "Técnicas de gestión de la cubierta vegetal", en Balsari, P. y Scienza, A. (eds.) *Formas de cultivo de la vid y modalidades de distribución de los productos fitosanitarios*. Madrid: Mundi-Prensa, pp. 119-139

Ø Brandt, M. J., Johnson, K. M., Elphinston, A. J. y Ratnayaka, D. D. (2017) "Energy Use, Sustainability and Waste Treatment", en *Twort's Water Supply*. 7 ed. London: IWA Publishing, pp. 553–580.

#### **ARTÍCULO DE PUBLICACIONES (revistas, periódicos…)**

<span id="page-12-0"></span>Apellidos autor/es, Inicial nombre (año de edición) "Título del artículo entre comillas", *Título completo de la revista en cursiva*, volumen (número), pp. XX-XX (páginas donde empieza y termina el artículo)

Llago Acero, R. (2006) "Puentes arco de hormigón consideración sobre la construcción por avance en voladizo", *Revista de Obras Públicas: Organo profesional de los ingenieros de caminos, canales y puertos*, (3470), pp. 7-22.

Jenkins, B. M., Baxter, L. L. y Miles, T. R. (1998) "Combustion properties of biomass", *Fuel Processing Technology*, 54 (1-3), pp. 17-46.

Abajo, P. J. (2016) "La feria agroalimentaria renueva su oferta con 15 nuevas mpresas", *La Nueva Crónica* (9 de septiembre), p. 9

#### **CONGRESOS: PONENCIAS Y COMUNICACIONES:**

<span id="page-12-1"></span>Apellidos autor/es de la ponencia, Inicial nombre (año de edición) "Título de la ponencia entre comillas", en Apellidos editor/es. Inicial nombre (abreviatura editor/es) *Título del congreso en cursiva*. Lugar y fecha de la conferencia. Lugar de edición: editor, pp. XX-XX (páginas donde empieza y termina la ponencia)

Pastrana Santamarta, P. y Moreno Collado, A. M. (2003) "Ubicación de plantas de biomasa para producir electricidad mediante sistemas de información geográfica (GIS)", en Agüera, J., Gil, J. y López, F.J. (eds.) *2º Congreso Nacional de Agroingeniería.* Córdoba, 24-27 de septiembre de 2003. Sevilla: Dirección General de Producción Agraria, pp. 25-26.

Si las Actas están publicadas como monografías, la referencia se realiza como un libro, pero además del título, hay que dar el lugar y las fechas de su celebración.

España. Secretaría General de Pesca Marítima (2001) *Actas de las 1 jornadas internacionales sobre reservas marinas : Murcia 24 al 26 de marzo de 1999*. Madrid: Ministerio de Agricultura, Pesca y Alimentación.

#### <span id="page-12-2"></span>**NORMAS**

Autor o Institución responsable (año de edición) *Número de la norma en cursiva:* T*ítulo de la norma en cursiva*. Lugar de edición: editor

Asociación Española de Normalización y Certificación (2009) *UNE-EN ISO 14001: 2004/AC : Sistemas de gestión ambiental : requisitos con orientación para su uso : (ISO 14001:2004/cor 1:2009).* Madrid: AENOR.

[International Organization for Standardization](http://authorities.loc.gov/cgi-bin/Pwebrecon.cgi?SC=Redirect|J&SEQ=20170202034555&PID=1vkoIolsvDhSGIq1rRWCvahis4d&SA=International+Organization+for+Standardization) (2015) *ISO 9001:2015 : Quality management systems : requierements*. Geneva: ISO

#### **Deberá incluirse el nombre completo de la institución**

No se contempla como normas, la normativa estatal con carácter de disposición administrativa (decretos, órdenes…) emitidos por organismos estatales

#### <span id="page-13-0"></span>**MATERIAL CARTOGRÁFICO: atlas, mapas, planos…**

Autor (año de edición) Título del mapa. *Serie del mapa en cursiva*. Escala. Lugar de publicación: Editorial

Instituto Geográfico Nacional (2008) Sahagún. *Mapa topográfico nacional de España*. 1:50.000. Madrid: Centro Nacional de Información Geográfica

España. Dirección General de la Producción Agraria (1990) Medina del Campo. *Mapa de cultivos y aprovechamientos.* 1:50.000. Madrid: Dirección General de la Producción Agraria

En el caso de los atlas, la referencia se realizará siguiendo el modelo de monografía

Trigo, M., Jato, V., Fernández, D. y Galán, C. (2008) *Atlas aeropalinológico de España*. León: Universidad de León

#### <span id="page-13-1"></span> **TRABAJO ACADÉMICO NO PUBLICADO (Tesis, Proyectos Fin de Carrera, Trabajos Fin de Grado, Trabajos Fin de Máster)**

Apellidos autor, Inicial nombre (año de defensa) *Título en cursiva*. Tipología del Trabajo inédito. Universidad en la que se presenta

Fernández Abascal, I. (2016) *Análisis comparativo de los efectos de la revegetación en brezales quemados de la provincia de León*. Tesis doctoral. Universidad de León

Miranda González, A. (2015) *Proyecto de construcción de un parque eólico*. Trabajo Fin de Máster. Universidad de León.

Si la tesis se ha publicado, la referencia se realizará como una monografía

#### <span id="page-13-2"></span>**LEGISLACIÓN: leyes, decretos…**

Área jurisdiccional o Entidad responsable de la ley o decreto (año de edición) "Título de la ley entre comillas", *Boletín en cursiva, fecha de publicación en cursiva* (número), pp. XX-XX

Se indicará el área jurisdiccional (país, comunidad autónoma) en el caso de legislación nacional, y la entidad responsable (Unión Europea, Parlamento Europeo...) en el caso de legislación comunitaria.

Castilla y León (1998) "Ley 10/1998, de 5 de diciembre, de Ordenación del Territorio", *Boletín Oficial de Castilla y León, 10 de diciembre de 1998* (77), pp. 75-88

España (2010) "Orden ITC/3353/2010, de 28 de diciembre, por la que se establecen los peajes de acceso a partir de 1 de enero de 2011 y las tarifas y primas de las instalaciones del régimen especial", *Boletín Oficial del Estado, 29 de diciembre de 2010* (316), pp. 108082-108107

Comisión Europea (2017) "Reglamento (UE) 2017/128 de la Comisión, de 20 de enero de 2017, por el que se modifica el reglamento (CE) nº 338/97 del Consejo, relativo a la protección de especies de la fauna y flora silvestres mediante el control de su comercio", *Diario Oficial de la Unión Europea, Serie l, 26 de enero de 2017*, (21), pp. 1-98

#### **PATENTES**

<span id="page-14-0"></span>Apellidos autor/es, Inicial nombre (año de edición) *Título de la patente en cursiva*. Nº de la patente

Lebedev, A. T. and Naumov, O. P. (2009) *Adjuster of diesel fuel feeding of gas diesel comprises fuel feed pump and high-pressure fuel pump*. Patent no. RU2362026- C1.

### <span id="page-14-1"></span>5.2 DOCUMENTOS ELECTRÓNICOS

Las referencias de los documentos en línea siguen básicamente los mismos esquemas que los documentos impresos, aunque a mayores, hay que **indicar la URL completa del recurso o DOI, y la fecha de acceso a la web**. Algunos editores y bases de datos, como por ejemplo Science Direct, sustituyen la URL por el DOI, un identificador de objeto digital

**Cuando la versión electrónica es igual a la versión impresa, no hace falta indicar la URL ni la fecha de acceso.** 

La mayoría de los artículos electrónicos disponibles en las bases de datos son **versiones en PDF de la versión impresa**. Esto quiere decir que son una copia exacta del artículo en papel, por ello, es correcto referenciarlos como un artículo impreso, sin URL ni fecha de acceso. Lo mismo es aplicable al libro electrónico

Ahora bien, podemos encontrarnos con revistas y libros que sólo están disponibles de forma electrónica. En estos casos, sí que es necesario indicar la URL completa del recurso y la fecha de acceso a la web.

#### **LIBRO ELECTRÓNICO**

<span id="page-15-0"></span>Apellidos autor/es, Inicial nombre (año de edición) *Título en cursiva*. Edición (solo si no es la primera). Lugar de edición: editor. Disponible en: dirección web (Accedido: dd mm aaaa)

Bordón Ferré, Y. y Martín Villanueva, R. (2015) *Topografía agraria.* Madrid: Sintesis. Disponible en: <http://grial.unileon.es/Record/Xebook1-3123> (Accedido: 12 septiembre 2016)

#### **CAPÍTULO DE LIBRO ELECTRÓNICO**

<span id="page-15-1"></span>Apellidos autor/es, inicial nombre (año de edición) "Título del capítulo entre comillas" en Apellidos editor/es obra, Inicial nombre. (Abreviatura editor/es) *Título del libro en cursiva*. Lugar de edición: editor. Disponible en: dirección web (Accedido: dd mm aaaa)

Benito Jiménez, C. (2015) "Mutación génica", en *360 problemas de genética*. Madrid: Síntesis, pp. 113-132. Disponible en: http://grial.unileon.es/Record/Xebook1- 3178 (Accedido: 27 julio 2016)

<span id="page-15-2"></span>**ARTÍCULO DE PUBLICACIONES-E (revistas, periódicos…)**

Apellidos autor/es, Inicial nombre. (año de edición) "Título del artículo entre comillas", *Título completo de la revista en cursiva*, volumen (número), páginas donde empieza y termina el artículo). Disponible en: dirección web (Accedido: dd mm aaaa)

Ricart, A. (2013) "Calidad, almacenamiento y problemas más frecuentes en la postcosecha de patata", *Agrícola vergel: Fruticultura, horticultura, floricultura,* 32(362), pp. 30-31. Disponible en:<https://dialnet.unirioja.es/servlet/extart?codigo=4169615> (Accedido: 25 junio 2016)

Unión de Pequeños Agricultores y Ganaderos (2014) "Aplicación del modelo de ayudas de la nueva PAC", *Ventana al campo*, (1), pp. 4-11. Disponible en: http://www.upaaragon.es/wp-content/uploads/2015/01/Ventana-al-Campo.pdf (Accedido: 16 enero 2017)

En el caso de **artículos en prensa** (artículos disponibles en formato electrónico que aún no han sido asignados a un número de la revista y que, por tanto, carecen de información sobre el volumen, número y páginas en las que aparecerán publicados), se indicará el DOI (Digital Object Identifier).

Pradhan, A., Chan, C., Roul, P. K., Halbrendt, J. y Sipes, B. (En prensa) "Potential of conservation agriculture (CA) for climate change adaptation and food security under rainfed uplands of India: A transdisciplinary approach", *Agricultural Systems*. doi: <http://dx.doi.org/10.1016/j.agsy.2017.01.002> (Accedido: 3 enero 2017)

#### **ARCHIVO DE ORDENADOR**

<span id="page-16-0"></span>Apellidos autor/es, Inicial nombre. (año de edición) Título software en cursiva (versión en cursiva) [Programa de ordenador]. Lugar: Empresa comercializadora

MathWorks (2012) *MATLAB (Version 7.4*) [Programa de ordenador]. Natick: MathWorks.

Si se trata de software descargado a través de Internet, se añadirá la URL de descarga del programa, precedida de la expresión "Disponible en:", y la fecha de descarga, entre paréntesis y precedida de "Accedido:". No será necesario indicar ni el lugar de publicación ni el nombre de la empresa comercializadora.

International GeoGebra Institut (2017) *GeoGebra (Versión 5.0.280.0)* [Programa de ordenador]. Disponible en: https://geogebra.softonic.com/descargar (Accedido: 2 de febrero de 2017).

#### **SITIO / PÁGINA WEB**

<span id="page-16-1"></span>Autoría (año del copyright o de la última actualización) *Título de la página web en cursiva.* Disponible en: dirección web (Accedido: dd mm aaaa)

Colegio Oficial de Ingenieros Agrónomos de Castilla y León y Cantabria (2016) *Página web del Colegio Oficial de Ingenieros Agrónomos de Castilla León y Cantabria*. Disponible en: http://www.coiaclc.es/ (Accedido: 6 febrero 2017)

Ayuntamiento de León (sin fecha) *Aguas de León*. Disponible en: <http://www.aguasdeleon.com/ESP/home.asp> (Accedido: 17 febrero 2017)

Hay que tener en cuenta que **no todo lo que encuentras en Internet es una página web.** Puede ser un libro, un artículo de revista, legislación, etc. Para cada caso, realiza la referencia bibliográfica según la tipología documental correspondiente.

Si la página web no tiene autoría, el encabezamiento principal será su título (el que se despliega en la parte superior de la ventana del navegador). En el caso de que la página no tenga título, se redactará un título ficticio y se incluirá entre corchetes. En el caso de ausencia de fecha, se remplazará el año por la expresión sin fecha

## <span id="page-16-2"></span>5.3 **DOCUMENTOS AUDIOVISUALES EN LÍNEA**

**VÍDEOS (youtube, vimeo…)**

<span id="page-16-3"></span>Autoría de la persona o institución (año de edición) *Título del vídeo en cursiva.* Disponible en: dirección web (Accedido: dd mm aaaa)

National Geographic (2016) *Cambio climático*. Disponible en: <https://www.youtube.com/watch?v=UaeJUMSZt8g> (Accedido: 16 marzo 2016)

#### **IMÁGE NES: fotografías…**

<span id="page-17-0"></span>Apellidos del autor, inicial nombre (año de creación) *Título de la fotografía/imagen en cursiva*. Disponible en: dirección web (Accedido: dd mm aaaa)

Ordaz Juan, E. (2014) *Huerto*. Disponible en: [https://www.flickr.com/photos/maestrazgo\\_histrico/14761159521/](https://www.flickr.com/photos/maestrazgo_histrico/14761159521/) (Accedido: 28 octubre 2016)

## <span id="page-17-1"></span>**6. ¿CÓMO ORDENAR LA LISTA DE REFERENCIAS BIBLIOGRÁFICAS AL FINAL DEL DOCUMENTO?**

Las referencias bibliográficas **se organizan en orden alfabético** atendiendo al Apellido del autor, o por el título cuando no tiene autor.

- Las **publicaciones individuale**s se colocan antes de las obras en colaboración.
- Si hay **más de una entrada del mismo autor**, se ordenarán por fecha de publicación, de la más antigua a la más reciente
- Si un **autor ha escrito varias de sus obras en e**l **mismo año**, se distinguirán con una letra minúscula y correlativa después del año.
- Si hay más de una entrada del **mismo autor en colaboración con otros autores**, se ordenarán por el apellido del primer autor, después por el apellido del segundo autor, luego el del tercero, etc., independientemente del año de publicación.

Las referencias no llevan sangría y no se numeran

La **puntuación** debe ser la siguiente:

- si son dos autores, se separan con "y" sin usar coma
- si son múltiples autores, se separan con coma, pero el último nombre debe separarse con "y" sin coma**.**

Ejemplos:

Llamas, B. (1995) *Guía de campo…*

Llamas, B. (2002a) *Atlas fotográfico…*

Llamas, B. (2002b) *Flora y vegetación…*

Llamas, B. y Alfonso, T. (2001) *Botánica...*

Llamas, B., Benítez, A. y Suárez, N. (2000) *Aportaciones…*

Llamas, B. y García, T. (1999) *Hongos…*

## <span id="page-18-0"></span>**7. REFERENCIAS BIBLIOGRÁFICAS vs BIBLIOGRAFÍA**

La bibliografía y las referencias bibliográficas no son conceptos equivalentes, son diferentes, aunque a veces se usan de forma imprecisa o equívoca

**Referencias bibliográficas (referencias citadas)** Es la lista de referencias que se incluye al final del texto del trabajo. Contiene una lista de fuentes consultadas, las cuales se han incluido en el trabajo para sustentar los argumentos o hechos mencionados.

Es decir, toda cita incluida en el trabajo debe tener su correspondiente referencia en el apartado de referencias bibliográficas.

**Bibliografía (referencias no citadas)** Es la lista de referencias que se incluye al final del texto del trabajo. Contiene una lista de fuentes consultadas y lecturas recomendadas, las cuales no se han incluido en el trabajo.

Es decir, una relación de documentos sobre un tema, relacionados con el trabajo y usados en la elaboración del mismo, los cuales no han sido citados.

## <span id="page-18-1"></span>**8. GESTORES BIBLIOGRÁFICOS: Mendeley y EndNote basic**

Para ayudarte con el manejo y ordenación de las referencias bibliográficas, la Biblioteca de la Universidad de León pone a tu disposición unos programas denominados gestores bibliográficos

Los Gestores Bibliográficos son herramientas que te permitirán:

- **•** Organizar tur referencias
- **Importar referencias de catálogos y otras bases de datos**
- Elaborar bibliografías e insertar citas en tu trabajo
- Compartir referencias con tu profesor o con tus compañeros
- Adjuntar archivos a nuestras referencias: Word, excel, PDF...

Te ayudarán a citar en tu trabajo, permitiendo la creación automática de citas, y bibliografía

**El estilo de citas y referencias a seleccionar en ambos gestores** para la elaboración de TFG y TFM es el **estilo bibliográfico Harvard-ULE (España)**

Accede a la página web de la biblioteca. En el apartado **[Gestores Bibliográficos](http://biblioteca.unileon.es/content/gestores-bibliogr%C3%A1ficos)** encontrarás toda la información sobre ambos gestores.

*Estilo bibliográfico Harvard-ULE: normalización de citas y referencias* Biblioteca de la Escuela Superior y Técnica de Ingeniería Agraria Universidad de León bueia@unileon.es

León, febrero 2017

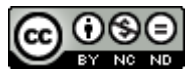

This work is licensed under a **[Creative Commons Attribution-NonCommercial-](http://creativecommons.org/licenses/by-nc-nd/4.0/)[NoDerivatives 4.0 International License](http://creativecommons.org/licenses/by-nc-nd/4.0/)**.